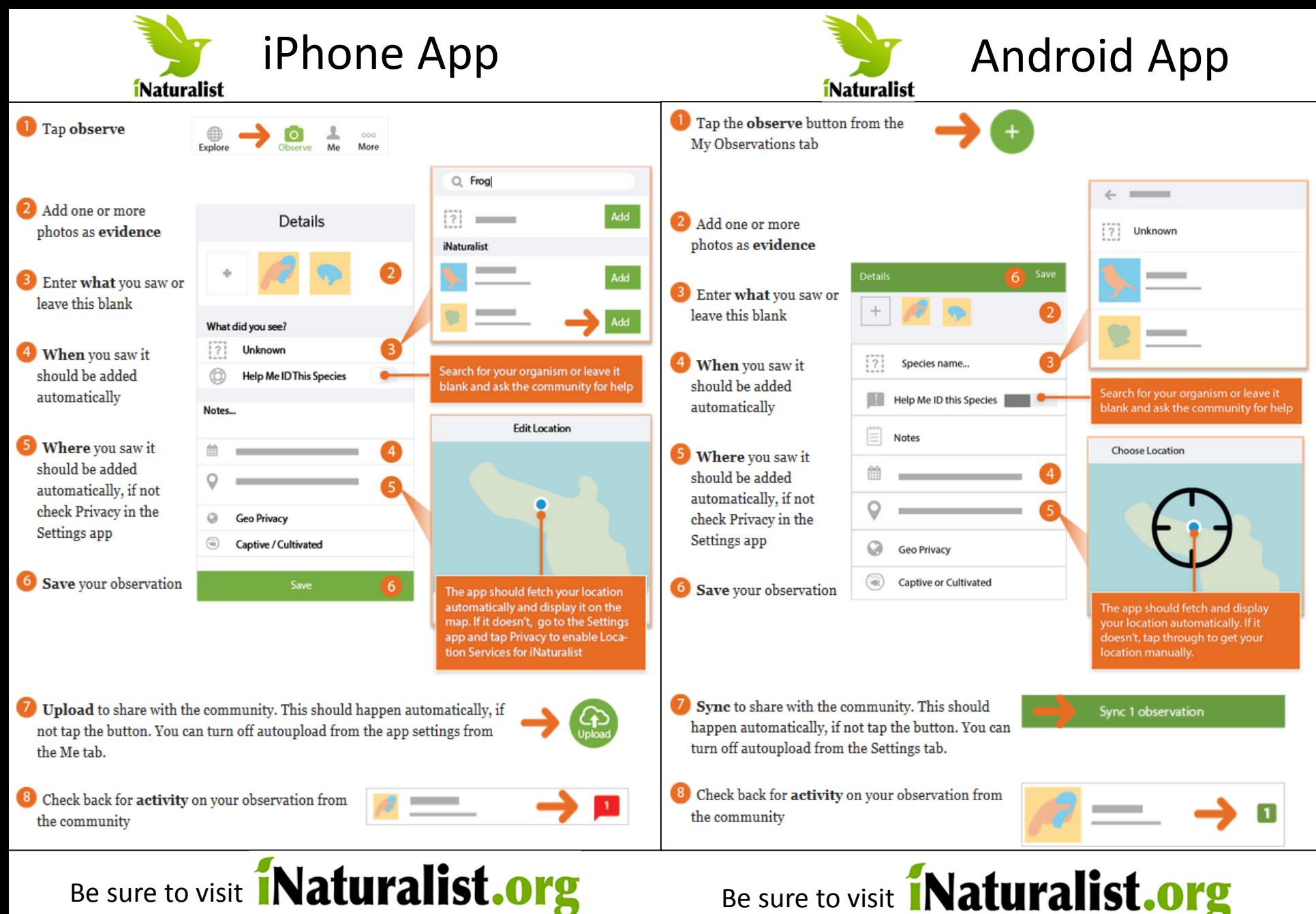

to look at your observations and see others!

If your phone fills up with space, log out and log back in and your cache is cleared.

to look at your observations and see others! If your phone fills up with space, log out and log back in and your cache is cleared.

# iNaturalist.org

An observation records an encounter with an individual organism at a particular time and location. This includes encounters with signs of organisms like tracks, nests, or things that just died. When you make an observation, you'll record:

#### Who you are You'll need to make an iNaturalist account and please only post your own personal observations

#### Where you saw it

Record both the coordinates of the encounter as well as their accuracy. You can obscure the location from the public

## What you saw

Choose a group of organisms like butterflies or better yet a specific organism like the Monarch butterfly. If you provide evidence you can leave this blank and the community can help

> When you saw it Record the date of your encounter, not the date you post it to iNaturalist

#### Evidence of what you saw

By including evidence like a photo or sound, the community can help add, improve, or confirm the identification of the organism you encountered. Help the community by taking clear well framed photos, by including multiple photos from different angles

Your observations don't need to include all of these parts, but they do in order to become research quality observations for science. Remember, you should make separate observations for each separate critter encounter. If you observed something not wild, like a lion in the zoo or a planted rose in your garden, make sure to mark it as captive/cultivated to prevent it from becoming research quality.

## For more guidance, go to: iNaturalist.org/pages/getting+started

You can also make observations with your camera! More instructions online.

# iNaturalist.org

An observation records an encounter with an individual organism at a particular time and location. This includes encounters with signs of organisms like tracks, nests, or things that just died. When you make an observation, you'll record:

## Who you are

You'll need to make an iNaturalist account and please only post your own personal observations

### Where you saw it

Record both the coordinates of the encounter as well as their accuracy. You can obscure the location from the public

#### What you saw

Choose a group of organisms like butterflies or better yet a specific organism like the Monarch butterfly. If you provide evidence you can leave this blank and the community can help

#### When you saw it Record the date of your encounter, not the date you post it

to iNaturalist

### Evidence of what you saw

By including evidence like a photo or sound, the community can help add, improve, or confirm the identification of the organism you encountered. Help the community by taking clear well framed photos, by including multiple photos from different angles

Your observations don't need to include all of these parts, but they do in order to become research quality observations for science. Remember, you should make separate observations for each separate critter encounter. If you observed something not wild, like a lion in the zoo or a planted rose in your garden, make sure to mark it as captive/cultivated to prevent it from becoming research quality.

## For more guidance, go to: iNaturalist.org/pages/getting+started

You can also make observations with your camera! More instructions online.